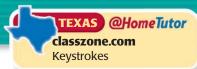

## **8.2** Graph Rational Functions 4.5, 2A.10.A, 2A.10.B, 2A.10.F

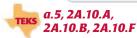

QUESTION

How can you use a graphing calculator to graph rational functions?

Most graphing calculators have two graphing modes: connected mode and dot mode. Connected mode displays the graph of a rational function as a smooth curve, while *dot* mode displays the graph as a series of dots.

**EXAMPLE** Graph a rational function

Graph 
$$y = \frac{x+3}{x-3}$$
.

STEP 1 Enter function

Enter the rational function, using parentheses.

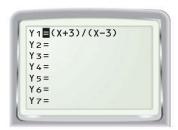

STEP 2 Use connected mode

Graph the function in connected mode.

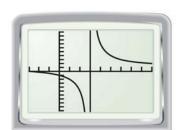

STEP 3 Use dot mode

Graph the function in dot mode.

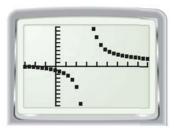

The graph in Step 2 includes a vertical line at approximately x = 3. This line is not part of the graph. It is simply the graphing calculator's attempt at connecting the two branches of the graph.

## PRACTICE

Use a graphing calculator to graph the rational function. Choose a viewing window that displays the important characteristics of the graph.

1. 
$$y = \frac{5}{x} + 2$$

**2.** 
$$y = 7 - \frac{3}{x}$$

3. 
$$y = 4 + \frac{2}{x - 5}$$

**1.** 
$$y = \frac{5}{x} + 2$$
 **2.**  $y = 7 - \frac{3}{x}$  **3.**  $y = 4 + \frac{2}{x - 5}$  **4.**  $y = \frac{6}{x + 1} + 2$ 

**5.** 
$$y = \frac{7}{2x + 8}$$

**6.** 
$$y = \frac{9-2x}{x-3}$$

7. 
$$f(x) = \frac{x-4}{x+2}$$

**5.** 
$$y = \frac{7}{2x+8}$$
 **6.**  $y = \frac{9-2x}{x-3}$  **7.**  $f(x) = \frac{x-4}{x+2}$  **8.**  $g(x) = \frac{5x-2}{3x+9}$ 

**9. SKATEBOARDING** You are trying to decide whether it is worth joining a skate park. It costs \$100 to join and then \$4 for each visit. Write a function that gives the average cost y per visit after x visits. Graph the function. What happens to the average cost as the number of visits increases? What are a reasonable domain and range for the function?